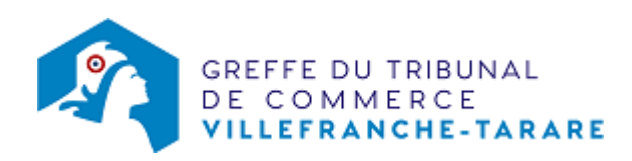

## **SARL**

Les événements modificatifs qui surviennent au cours du développement de l'entreprise (changement de gérant, transfert de siège ...) doivent obligatoirement faire l'objet d'une déclaration au registre du commerce et des sociétés dans le délai d'un mois.

Cette disposition réglementaire permet aux tiers d'avoir une information aussi complète que possible sur la situation juridique de leurs partenaires.

## Liste des formalités de modification pour une SARL

- [Adjonction, modification, suppression d'une enseigne](https://www.greffe-tc-villefranche-tarare.fr/procedure/adjonction-modification-suppression-enseigne-sarl)
- [Adjonction, modification,suppression d'un nom commercial](https://www.greffe-tc-villefranche-tarare.fr/procedure/adjonction-modification-suppression-nom-commercial-sarl)
- [Augmentation de capital en numéraire](https://www.greffe-tc-villefranche-tarare.fr/procedure/augmentation-capital-sarl)
- [Augmentation de capital social par apports en nature](https://www.greffe-tc-villefranche-tarare.fr/procedure/augmentation-capital-nature-sarl)
- [Cession de parts sociales d'une SARL avec changement de gérant](https://www.greffe-tc-villefranche-tarare.fr/procedure/cession-part-changement-gerant-sarl)
- [Changement d'adresse de dirigeant ou de commissaire aux comptes](https://www.greffe-tc-villefranche-tarare.fr/procedure/changement-adresse-dirigeant-comm-comptes-sarl)
- [Changement de gérant](https://www.greffe-tc-villefranche-tarare.fr/procedure/changement-gerant-sarl)
- [Changement de la dénomination sociale d'un commissaire aux comptes](https://www.greffe-tc-villefranche-tarare.fr/procedure/changement-denomination-comm-comptes-sarl)
- [Changement d'un commissaire aux comptes titulaire et/ou suppléant](https://www.greffe-tc-villefranche-tarare.fr/procedure/changement-comm-comptes-sarl)
- [Déclarer son entreprise sans activité commerciale ou déclaration de cessation d'activité](https://www.greffe-tc-villefranche-tarare.fr/procedure/declarer-sans-activite-sarl) [commerciale](https://www.greffe-tc-villefranche-tarare.fr/procedure/declarer-sans-activite-sarl)
- [Demande de rapport de radiation d'office non suivie d'une modification](https://www.greffe-tc-villefranche-tarare.fr/procedure/rapport-radiation-sarl)
- [Démission d'un co-gérant](https://www.greffe-tc-villefranche-tarare.fr/procedure/demission-cogerant-sarl)
- [Désignation d'une personne ayant le pouvoir d'engager à titre habituel la société](https://www.greffe-tc-villefranche-tarare.fr/procedure/pap-sarl)
- [Désignation d'une personne ayant le pouvoir dans l'établissement d'engager la société à titre](https://www.greffe-tc-villefranche-tarare.fr/procedure/engagement-signature-sarl) [habituel par sa signature](https://www.greffe-tc-villefranche-tarare.fr/procedure/engagement-signature-sarl)
- [Dissolution](https://www.greffe-tc-villefranche-tarare.fr/procedure/dissolution-sarl)
- [Dissolution d'une SARL par suite de la réunion de toutes les parts en une seule main \(article](https://www.greffe-tc-villefranche-tarare.fr/procedure/dissolution-art-sarl) [1844-5 alinéa 3 du code civil\)](https://www.greffe-tc-villefranche-tarare.fr/procedure/dissolution-art-sarl)
- [Fermeture d'un établissement secondaire](https://www.greffe-tc-villefranche-tarare.fr/procedure/fermeture-etab-secondaire-sarl)
- [Fermeture d'un établissement complémentaire](https://www.greffe-tc-villefranche-tarare.fr/procedure/fermeture-etab-comp-sarl)
- [Les capitaux propres deviennent inférieurs à la moitié du capital social](https://www.greffe-tc-villefranche-tarare.fr/procedure/capitaux-propres-inferieurs-sarl)
- [Modification de la date de clôture de l'exercice social](https://www.greffe-tc-villefranche-tarare.fr/procedure/modification-date-cloture-sarl)
- [Modification de la dénomination sociale](https://www.greffe-tc-villefranche-tarare.fr/procedure/changement-denomination-sarl)
- [Modification de l'activité sans modification d'objet](https://www.greffe-tc-villefranche-tarare.fr/procedure/modification-activite-sans-modification-objet-sarl)
- [Modification de l'objet social avec modification des activités](https://www.greffe-tc-villefranche-tarare.fr/procedure/modification-objet-avec-modification-activite-sarl)
- [Modification de l'objet social sans modification des activités déclarées au RCS](https://www.greffe-tc-villefranche-tarare.fr/procedure/modification-objet-sans-modification-activite-sarl)
- [Nomination d'un co-gérant](https://www.greffe-tc-villefranche-tarare.fr/procedure/nomination-cogerant-sarl)
- [Nomination d'un commissaire aux comptes](https://www.greffe-tc-villefranche-tarare.fr/procedure/nomination-comm-comptes-sarl)
- [Ouverture d'un établissement complémentaire par création du fonds de commerce](https://www.greffe-tc-villefranche-tarare.fr/procedure/ouverture-etab-comp-creation-sarl)
- [Ouverture d'un établissement complémentaire par achat d'un fonds de commerce](https://www.greffe-tc-villefranche-tarare.fr/procedure/ouverture-etab-comp-achat-sarl)
- [Ouverture d'un établissement complémentaire par prise en location-gérance d'un fonds de](https://www.greffe-tc-villefranche-tarare.fr/procedure/ouverture-etab-comp-lg-sarl) [commerce](https://www.greffe-tc-villefranche-tarare.fr/procedure/ouverture-etab-comp-lg-sarl)
- [Ouverture d'un établissement secondaire par création du fonds de commerce](https://www.greffe-tc-villefranche-tarare.fr/procedure/ouverture-etab-secondaire-creation-sarl)
- [Ouverture d'un établissement secondaire par achat d'un fonds de commerce](https://www.greffe-tc-villefranche-tarare.fr/procedure/ouverture-etab-secondaire-achat-sarl)
- [Ouverture d'un établissement secondaire par prise en location-gérance d'un fonds de](https://www.greffe-tc-villefranche-tarare.fr/procedure/ouverture-etab-secondaire-lg-sarl) [commerce](https://www.greffe-tc-villefranche-tarare.fr/procedure/ouverture-etab-secondaire-lg-sarl)
- [Prise d'activité par achat d'un fonds de commerce dans une SARL immatriculée sans activité](https://www.greffe-tc-villefranche-tarare.fr/procedure/prise-activite-achat-sarl) [commerciale](https://www.greffe-tc-villefranche-tarare.fr/procedure/prise-activite-achat-sarl)
- [Prise d'activité par création d'un fonds de commerce dans une SARL immatriculée sans activité](https://www.greffe-tc-villefranche-tarare.fr/procedure/prise-activite-creation-sarl) [commerciale](https://www.greffe-tc-villefranche-tarare.fr/procedure/prise-activite-creation-sarl)
- [Prise d'activité par prise en location gérance d'un fonds de commerce dans une SARL](https://www.greffe-tc-villefranche-tarare.fr/procedure/prise-activite-lg-sarl) [immatriculée sans activité commerciale](https://www.greffe-tc-villefranche-tarare.fr/procedure/prise-activite-lg-sarl)
- [Prorogation de la durée de la personne morale](https://www.greffe-tc-villefranche-tarare.fr/procedure/prorogation-duree-personne-morale-sarl)
- [Prorogation de l'immatriculation pour les besoins de la liquidation dans une SARL en dissolution](https://www.greffe-tc-villefranche-tarare.fr/procedure/prorogation-immatriculation-dissolution-sarl)
- [Reconstitution des capitaux propres](https://www.greffe-tc-villefranche-tarare.fr/procedure/reconstitution-capitaux-propres-sarl)
- [Réduction du capital social motivée par des pertes](https://www.greffe-tc-villefranche-tarare.fr/procedure/reduction-capital-motivee-pertes-sarl)
- [Réduction du capital social non motivée par des pertes](https://www.greffe-tc-villefranche-tarare.fr/procedure/reduction-capital-non-motivee-pertes-sarl)
- [Suppression du RCS de la mention relative à la personne ayant le pouvoir d'engager à titre](https://www.greffe-tc-villefranche-tarare.fr/procedure/suppression-engagement-signature-tfj) [habituel par sa signature la responsabilité de l'assujetti](https://www.greffe-tc-villefranche-tarare.fr/procedure/suppression-engagement-signature-tfj)
- [Transfert d'un établissement complémentaire dans le même ressort, suite à un achat de fonds](https://www.greffe-tc-villefranche-tarare.fr/procedure/transfert-etab-comp-achat-sarl-1) [de commerce](https://www.greffe-tc-villefranche-tarare.fr/procedure/transfert-etab-comp-achat-sarl-1)
- [Transfert d'un établissement complémentaire dans le même ressort, suite à un transfert](https://www.greffe-tc-villefranche-tarare.fr/procedure/transfert-etab-comp-activite-sarl-1) [d'activités](https://www.greffe-tc-villefranche-tarare.fr/procedure/transfert-etab-comp-activite-sarl-1)
- [Transfert d'un établissement complémentaire dans le même ressort, suite à la prise en location](https://www.greffe-tc-villefranche-tarare.fr/procedure/transfert-etab-comp-lg-sarl-1)[gérance d'un fonds de commerce](https://www.greffe-tc-villefranche-tarare.fr/procedure/transfert-etab-comp-lg-sarl-1)
- [Transfert d'un établissement secondaire dans le même ressort, suite à un achat de fonds de](https://www.greffe-tc-villefranche-tarare.fr/procedure/transfert-etab-comp-achat-sarl-1) [commerce](https://www.greffe-tc-villefranche-tarare.fr/procedure/transfert-etab-comp-achat-sarl-1)
- [Transfert d'un établissement secondaire dans le même ressort, suite à la prise en location](https://www.greffe-tc-villefranche-tarare.fr/procedure/transfert-etab-secondaire-lg-sarl-1) [gérance d'un fonds de commerce](https://www.greffe-tc-villefranche-tarare.fr/procedure/transfert-etab-secondaire-lg-sarl-1)
- [Transfert de siège hors ressort vers Villefranche](https://www.greffe-tc-villefranche-tarare.fr/procedure/transfert-siege-banlieue-sarl-1)
- [Transfert de siège dans le même ressort](https://www.greffe-tc-villefranche-tarare.fr/procedure/transfert-siege-sarl-1)
- [Transfert d'un établissement principal de à Villefranche, par création d'un fonds de commerce](https://www.greffe-tc-villefranche-tarare.fr/procedure/transfert-etab-principal-banlieue-creation-sarl-1)
- [Transformation de la SARL en SA à Conseil d'administration](https://www.greffe-tc-villefranche-tarare.fr/procedure/transformation-sarl-sa)
- [Transformation de la SARL en SAS](https://www.greffe-tc-villefranche-tarare.fr/procedure/transformation-sarl-sas)
- [Transformation de la SARL en SNC](https://www.greffe-tc-villefranche-tarare.fr/procedure/transformation-sarl-snc)